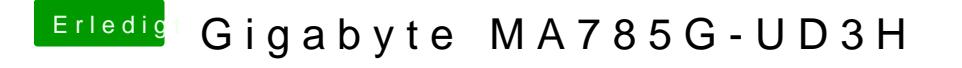

Beitrag von xyikarusxy vom 16. November 2018, 10:34

Ich möchte/wollte das OS auf einer eigenen Festplatte laufen lassen, ist ei nach den geänderten Bioseinstellungen noch möglich?